# Writing YARA rules An introduction to YARA for AIL usage

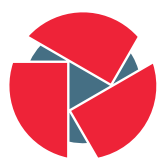

**CIRCL** Computer Incident Response Center Luxembourg

Alexandre Dulaunoy alexandre.dulaunoy@circl.lu

Christian Studer christian.studer@circl.lu

info@circl.lu

M2 SSI - 2024/01/26

- AIL project: <https://github.com/ail-project>
- AIL framework: <https://github.com/ail-project/ail-framework>
- Training materials: <https://github.com/ail-project/ail-training>
- YARA doc: <https://yara.readthedocs.io/en/stable/>
- YARA download: <http://virustotal.github.io/yara/>
- The pattern matching swiss knife for malware researchers (and everyone else);
- It's an improved grep to create pattern matching rule to search for strings, binary patterns, regular expressions;
- A YARA rule can be contextualised with metadata and tags describing a specific set of pattern matching rules.
- Easier definiton of conditions compared to regex.

### A sample rule - disneyplus.yara

```
1 rule disney_plus : credential_leak
 2 {
 3 meta :
 4 description = " Finding list of credentials for
           Disney Plus "
 5 leak = 1
 6 strings :
 7 \uparrow \uparrow |8| |8b| = "DISNEY_PLUS"
 |9| $c = "Disney Plus"
10 condition :
11 $a and ($b or $c )
1213
```
# Calling yara from command line

• Searching a single file

```
1 yara disneyplus . yara / home / adulau / dataset /2021/09/01/
     nv6RsKFm
2
```
• Searching a directory

```
1 yara disneyplus . yara -r / home / adulau / dataset
     /2021/09/01/
2
```
- Regular Expressions (Regex) are extremely useful in extracting information from text
- A regex is a sequence of characters that specifies a search pattern
- They can be used to match, locate extract and replace text

You can search for simple letters and specifiy repetition or existence

```
String: 'Cookie'
2
  // '.' Any single character
4 $re1 : / Co . kie /
5
  // '*' Zero or more for the previous sequence
7 $re2 : / Co * kie /
8
  // '+' One or more for the previous sequence
10 $re3 : / Co + kie /
```

```
1 / '\{2, 3\}' Between 2 and 3
2 \; $re4: / Co\{2,3\}kie/
3
 // '[a-zA-Z]' Any letter between 'a' and 'Z'
5 \times 5: / Co [a-zA-Z] kie/
```
Usecase: Email addresses

```
$rel: /.+0.+ \ldots+/2 // The address '10.' is valid
3
4
5 \; $Fe2: / . +@. +\ . [a-zA-Z] {2,4}/// We enforce a correct TLD (i.e. '.com')
```
### Regular Expressions

#### Usecase: Email addresses

```
$Fe2: /. + @[a-zA-Z0-9]. -] + \. [a-zA-Z] {2,4}/
 // We enforce a correct domain (i.e. 'gmail' or 'hotmail
      \epsilon)
3
 $res: /[a-zA-Z0-9-.<sup>4</sup> -1+0[a-zA-Z0-9-. -]. -]+. [a-zA-Z]\{2,4\}// We enforce a correct email format
     '!john@doe~@gmail.com' is not valid anymore
```
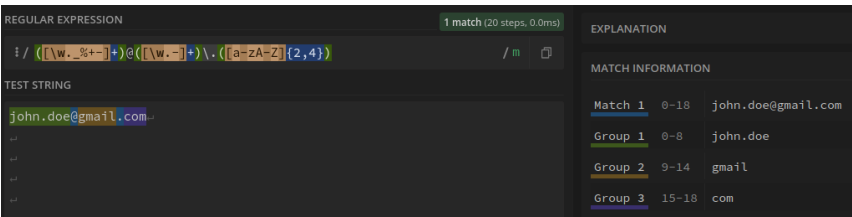

10 of 14

### Fun with Regular Expressions

https://regexcrossword.com/

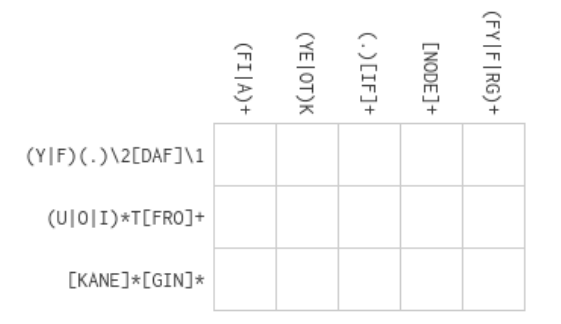

https://regexcrossword.com/

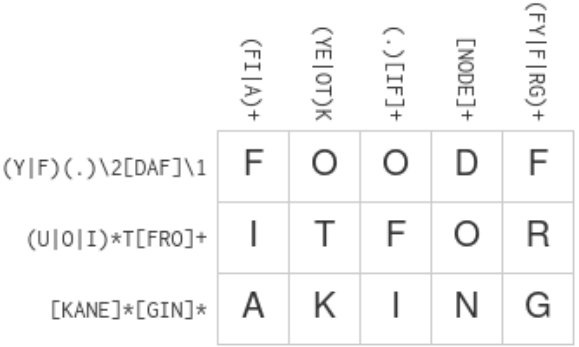

## Searching in binaries

### Binaries packed with UPX but made unusable by UPX -d by modifying the magic UPX string:

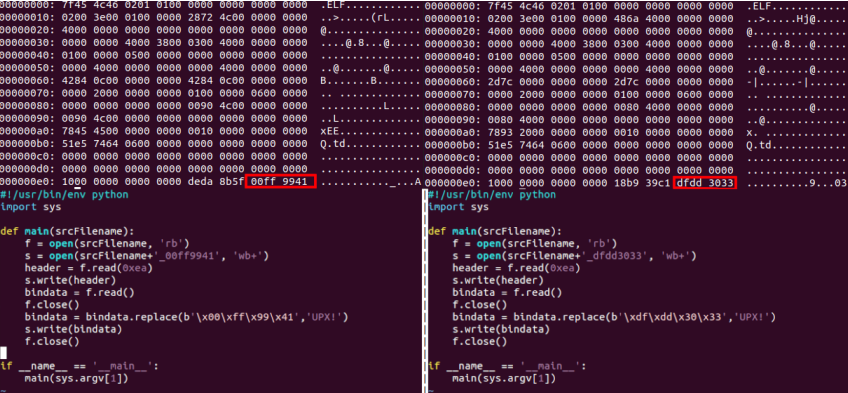

```
rule torcryptomining
2 {
3 strings :
4 $upx_erase = {(00 FF 99 41|DF DD 30 33)}
5 condition :
6 $upx_erase at 236
7 }
8
```